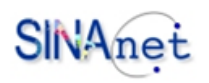

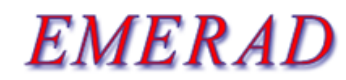

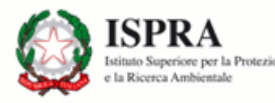

Sistema per la trasmissione dei dati radiometrici nel corso di un'emergenza nucleare o radiologica

Specifiche di progetto:

Sistema Informativo Nazionale Ambiental

- 1) Stesse informazioni presenti nell'allegato V del precedente manuale CEVaD
- 2) Interfaccia utente il più possibile simile al sistema Radia
- 3) Possibilità di esportazione dei dati nel sistema Radia
- 4) Gestione degli eventi

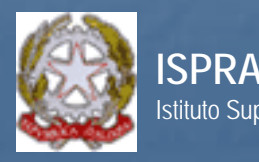

### Allegato V

Scheda 1 – Intensità di dose gamma in aria

Scheda 2 – Concentrazione di attività in aria

Scheda 3 – Concentrazione superficiale di attività del suolo – campionamento terreno

Scheda 4 – Concentrazione superficiale di attività del suolo – spettrometria gamma

Scheda 5 – Deposizione al suolo (fall out)

Scheda 6 – Concentrazione di attività negli alimenti

Scheda 7 – Matrici ambientali

**CEVaD** 

**Centro di Elaborazione e Valutazione Dati** 

### **Manuale Operativo**

Ad uso dei componenti del CEVaD

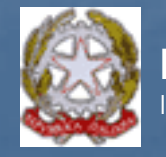

**ISPRA**

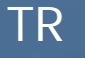

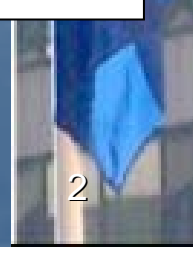

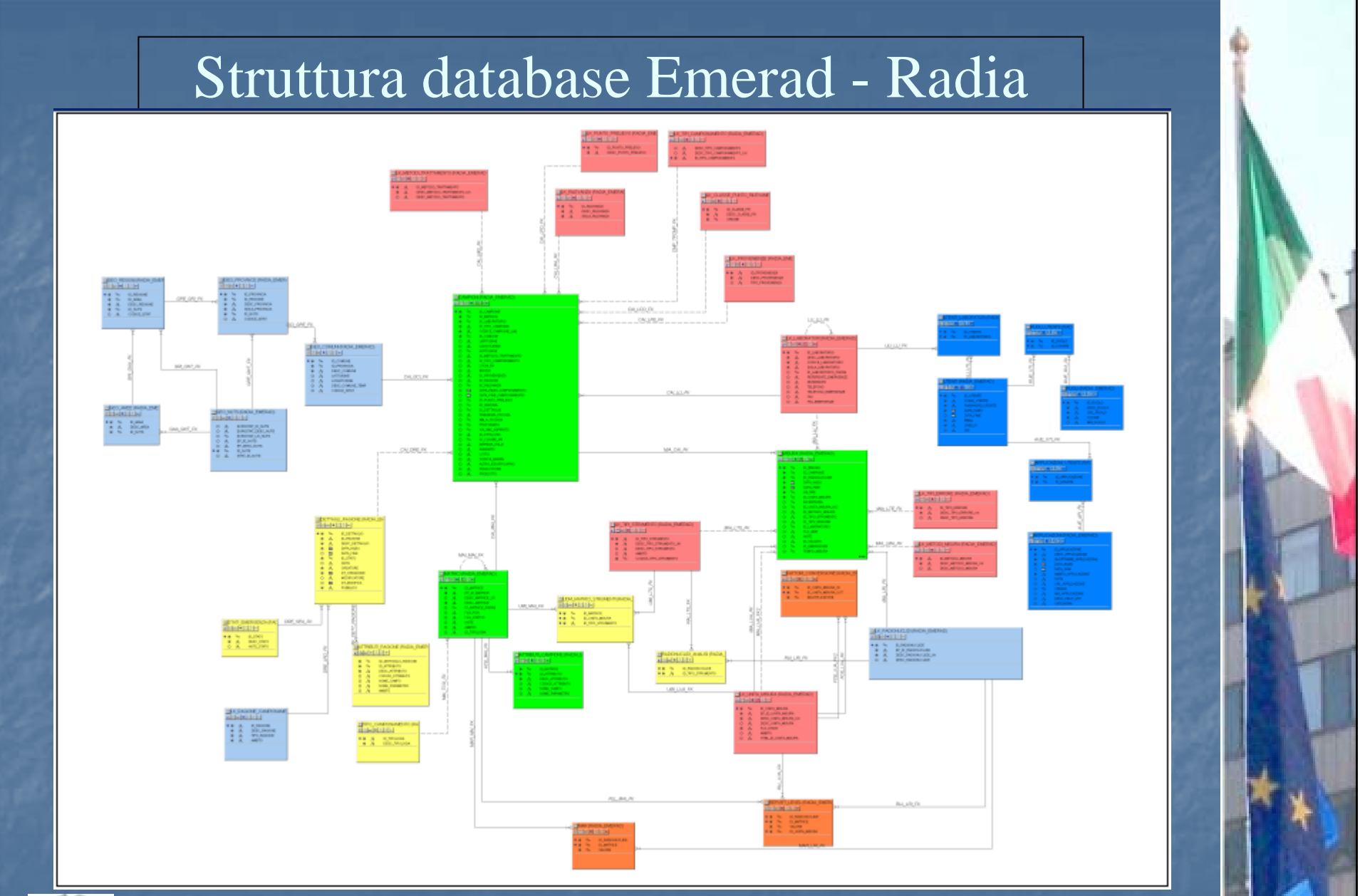

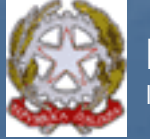

**ISPRA**

Istituto Superiore per la Protezione e la Ricerca Ambientale Dipartimento Nucleare, Rischio Tecnologico ed Industriale

# Differenze Emerad – Radia (1)

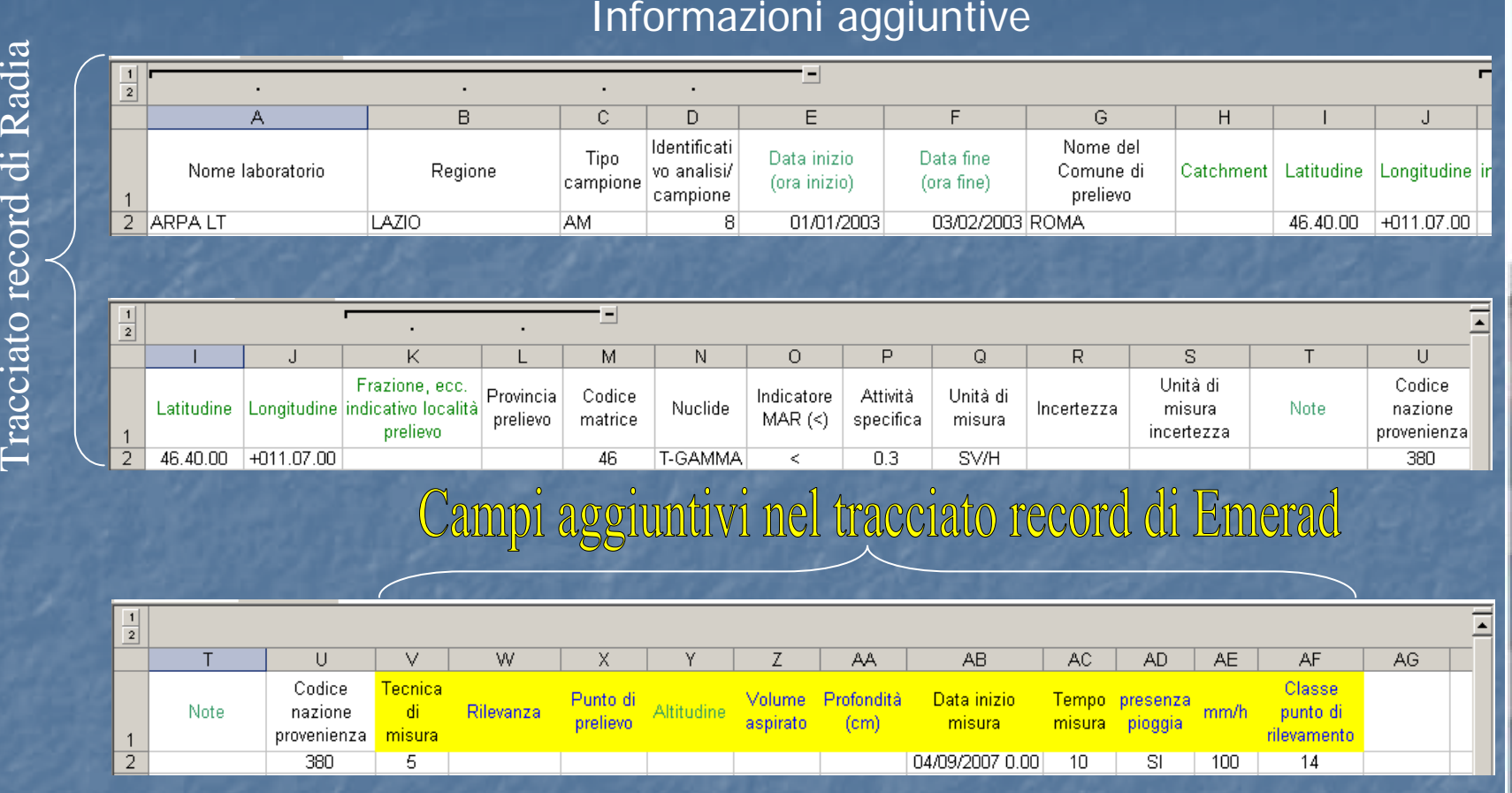

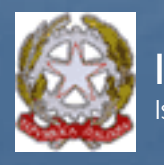

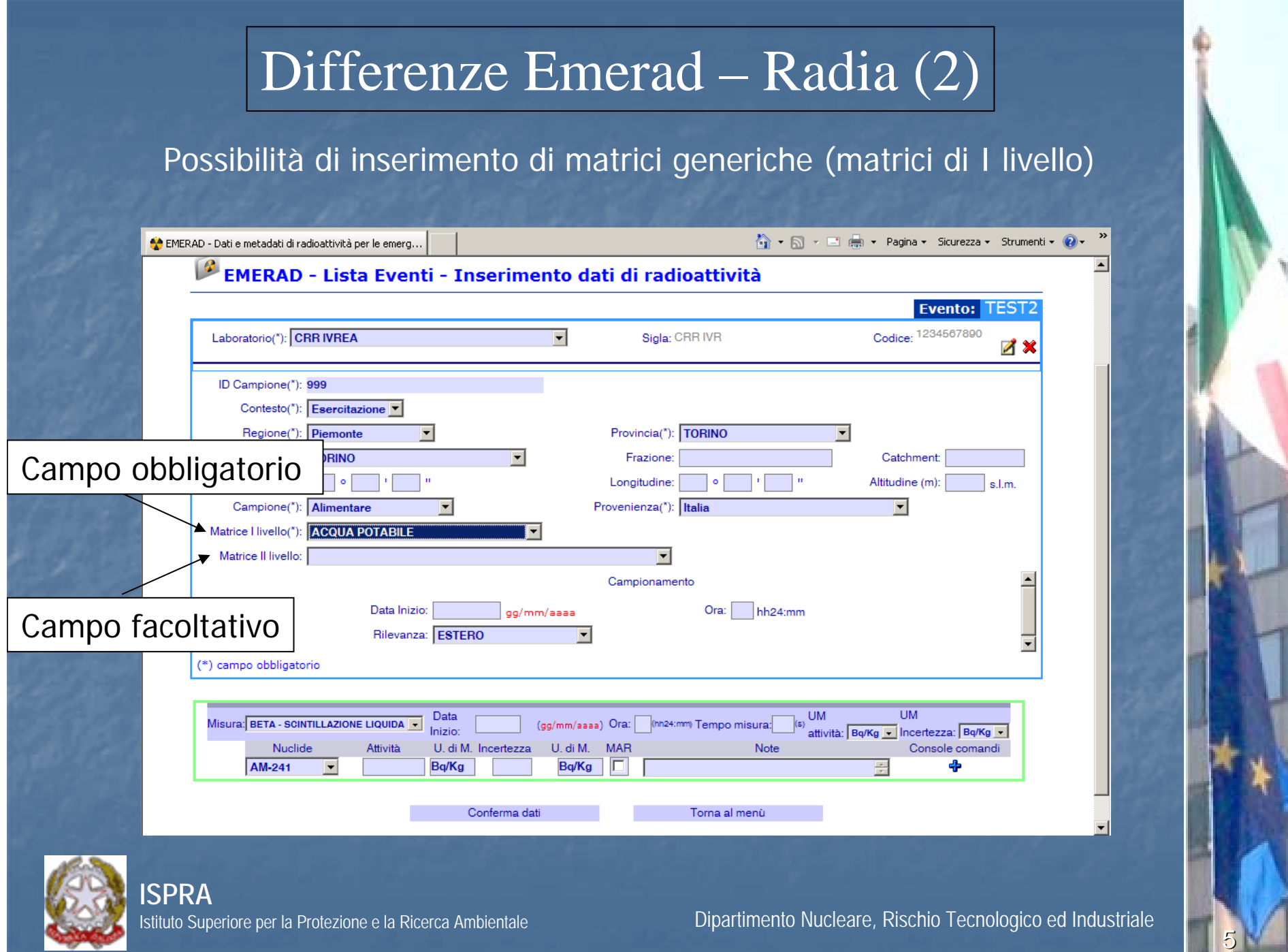

### Differenze Emerad – Radia (2)

### Possibilità di inserimento di matrici generiche (matrici di I livello)

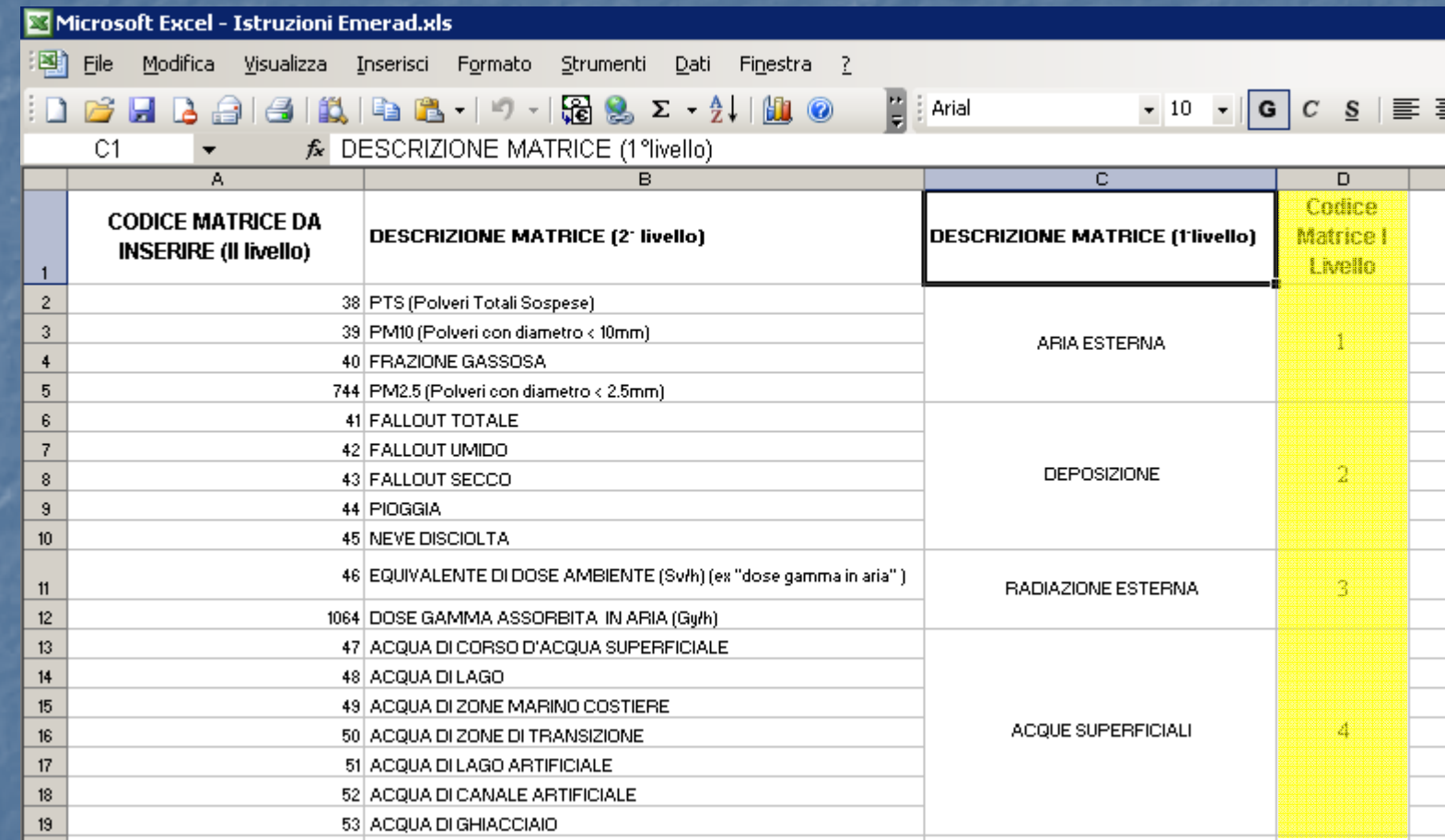

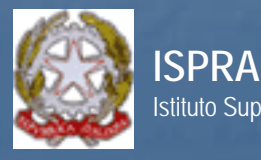

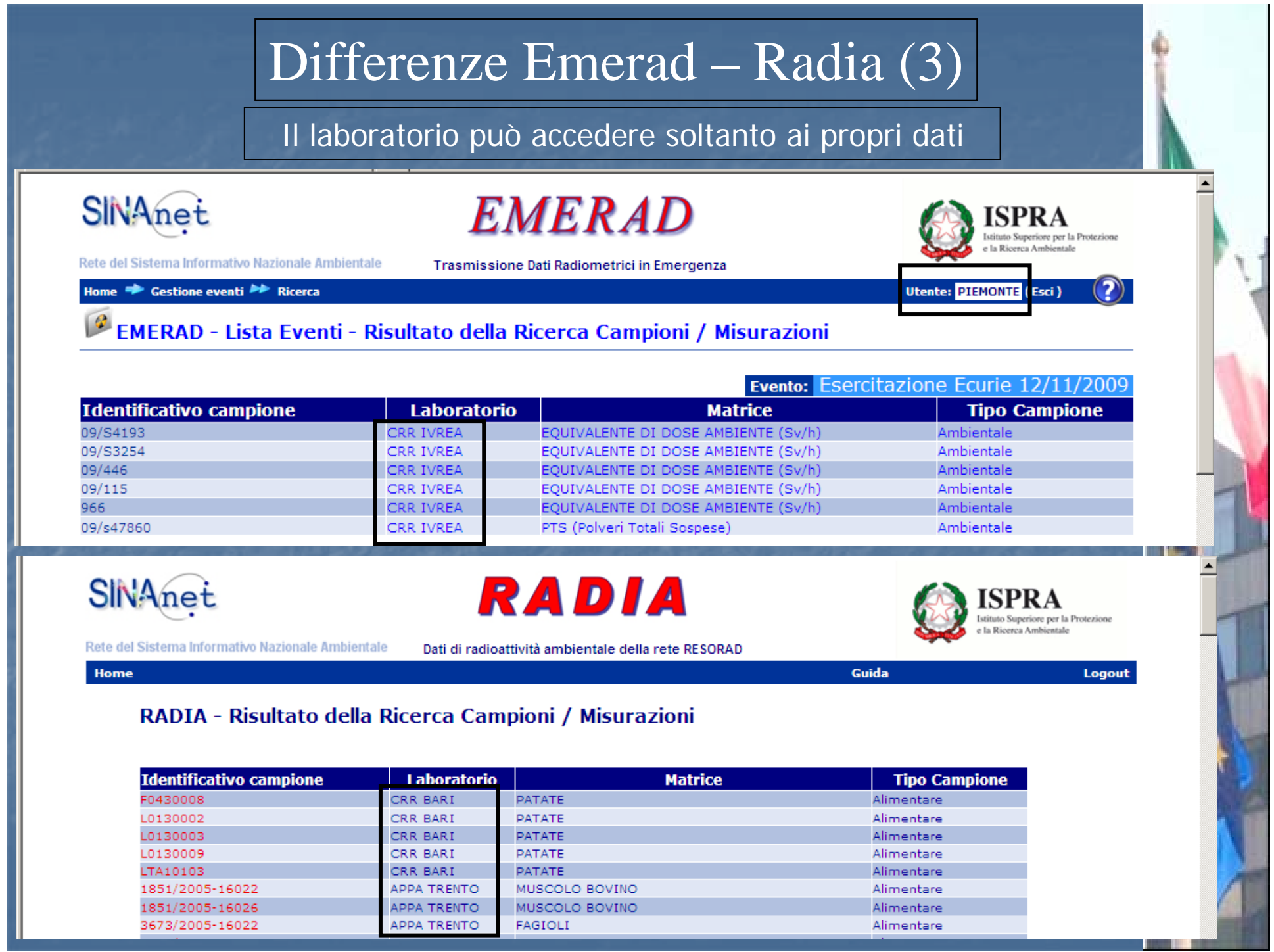

## Differenze Emerad – Radia (4)

Possibilità inserimento dati per lo stesso campione e lo stesso radionuclide in date ed orari successivi

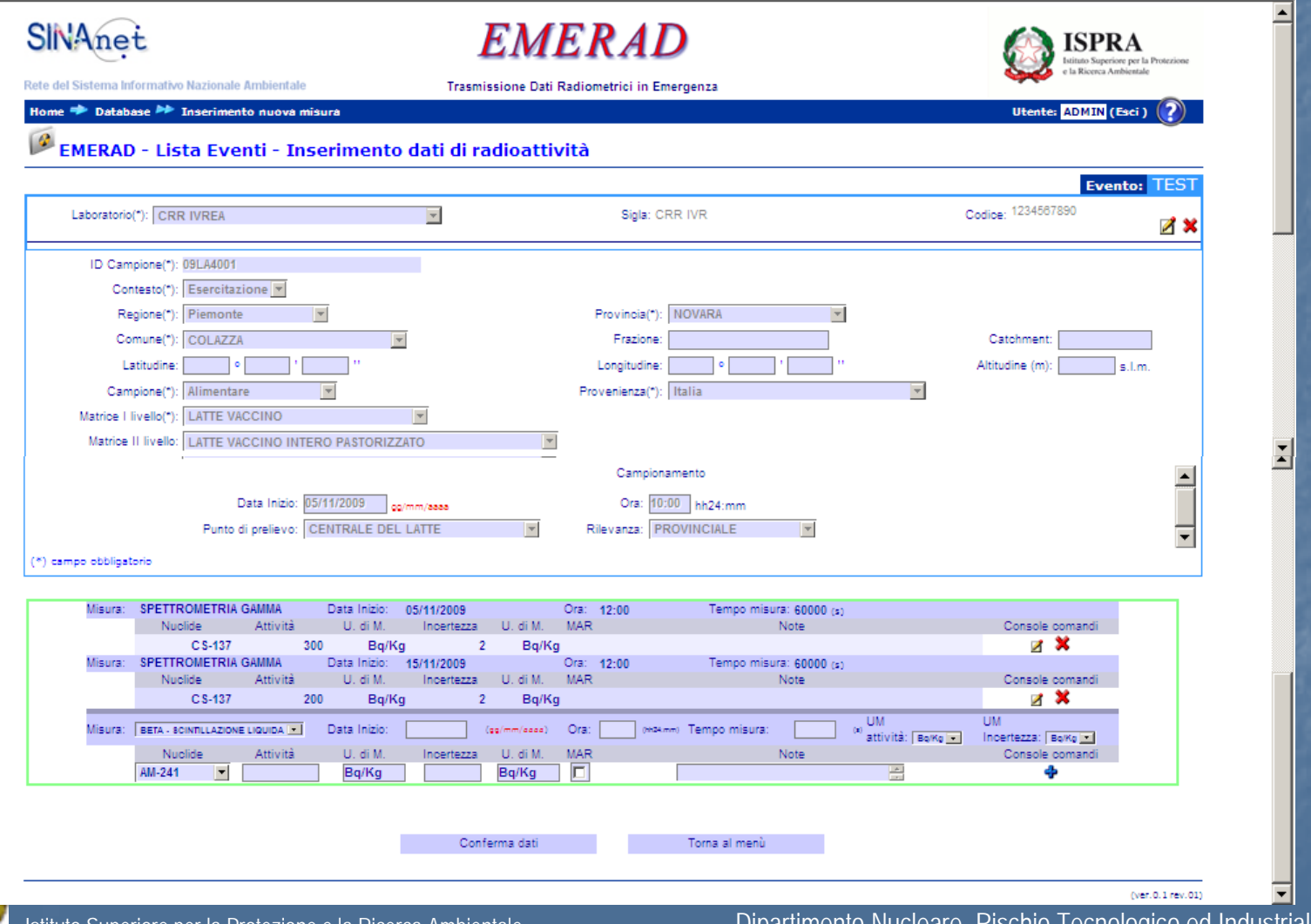

## Differenze Emerad – Radia (4)

Possibilità inserimento dati per lo stesso campione e lo stesso radionuclide in date ed orari successivi

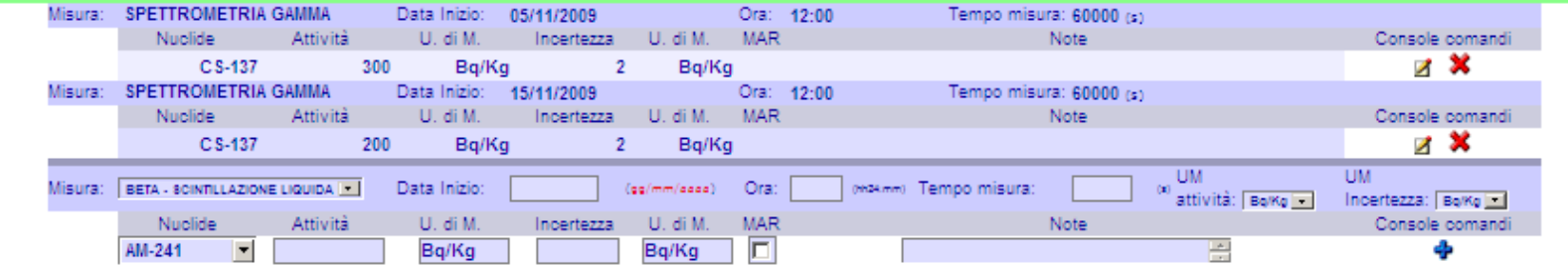

Conferma dati

Torna al menù

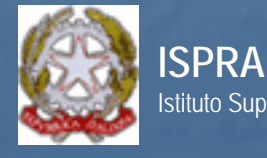

Istituto Superiore per la Protezione e la Ricerca Ambientale Dipartimento Nucleare, Rischio Tecnologico ed Industriale

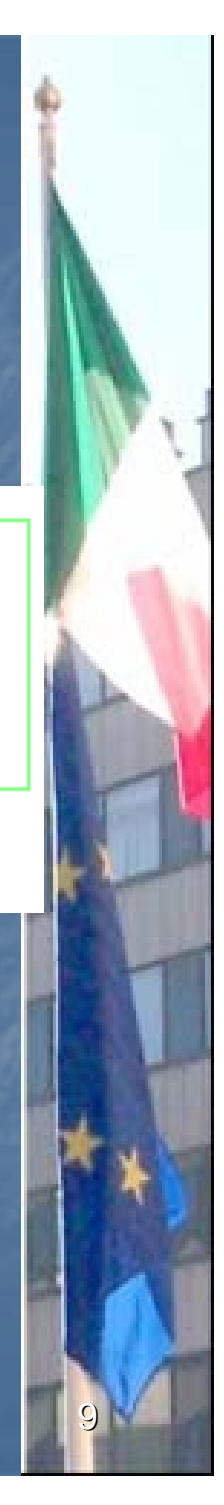

## Problemi Tecnici Emersi nel corso dell'esercitazione

- 1) Problemi inserimento dati contenenti cifre decimali Risolto in fase di esercitazione
- 2) Problemi nell'inserimento del file csv Per la maggior parte dovuti ad una errata compilazione del file
- 3) Incoerenza tra il campo "punto di provenienza" e la matrice Si stà provvedendo a personalizzare il campo per ogni matrice
- 4) Opportunità di inserire altre scelte nel campo "punto di provenienza" (ad.es. centri di raccolta del grano)
- 5) Necessità di fissare in maniera definitiva il tracciato record per poter utilizzare procedure automatiche di estrazione ed invio dei dati

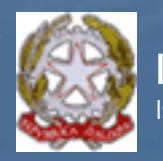

**ISPRA**

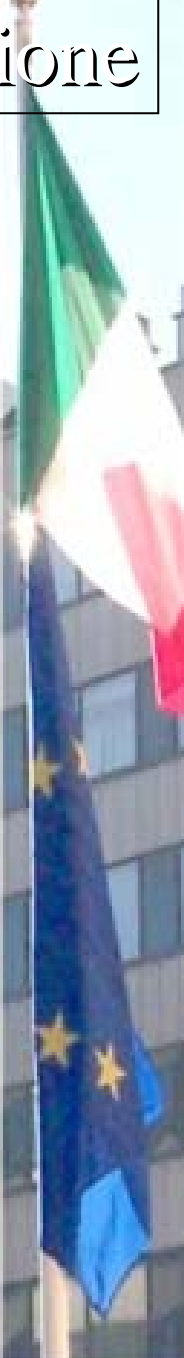

## Problemi Tecnici Emersi nel corso dell'esercitazione

6) Inserimenti di ulteriori radionuclidi oltre quelli previsti.

- 7) Nell'invio tramite tracciato record non si riesce ad inviare dati con misura < della MAR
- 8) Problemi di carattere editoriale per le unità di misura al momento dell'export dei dati (maiuscole/minuscole) e anche per quanto riguarda la leggibilità dell'interfaccia per l'inserimento manuale
- 9) Osservazioni di carattere "editoriale"

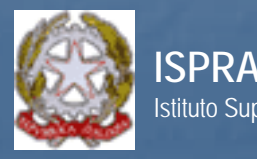

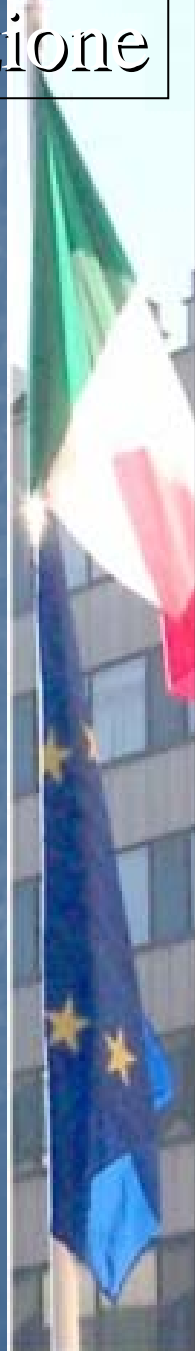

**Il sistema EMERAD è stato sviluppato con il supporto della ORACLE. il supporto della ORACLE.**

**Hanno partecipato alla sua realizzazione: Hanno partecipato alla sua realizzazione:**

**Antonio Scaramella Antonio Scaramella Daniela Parisi Daniela Parisi Stefano Zennaro Stefano Zennaro Paolo Zeppa Paolo Zeppa**

**Si ringraziano per la collaborazione ed il supporto tecnico: supporto tecnico:**

> **Sonia Fontani Fontani Giuseppe Menna Giuseppe Menna Giancarlo Torri Giancarlo Torri**

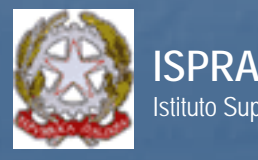

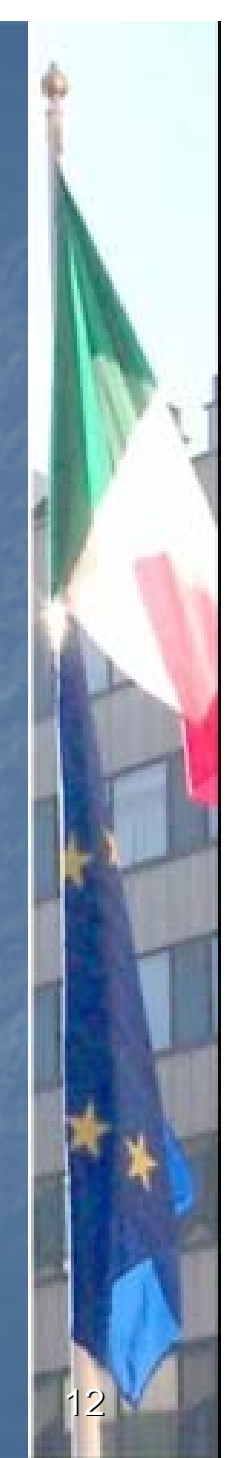